## **Please note before downloading your Veho microscope driver and software:**

There are two versions of the microscope driver and software that are available to download. Before downloading you need to establish which version you need. To do this you simply need to look at your microscope.

If your microscope has two adjustable wheels, one for focusing and one for adjusting the brightness of the LEDs you need to download the file called 'VMS-001 Version 2.zip' (see image below).

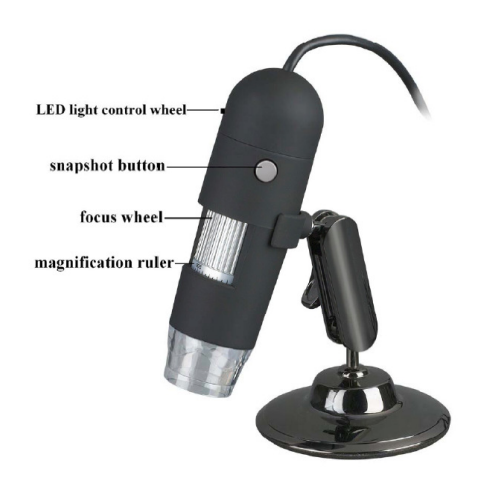

If your microscope only has one adjustable wheel for focusing then you need to download the file called 'VMS-001 Version 1.zip' (see image below). **N.B. If your microscope only has one adjustable wheel then unfortunately this means that it is NOT compatible with Windows 7 or Mac 10.6 (Snow Leopard) . This is due to a hardware issue and so the updated Version 2 software will not work with your microscope. We apologise for any inconvenience caused.** 

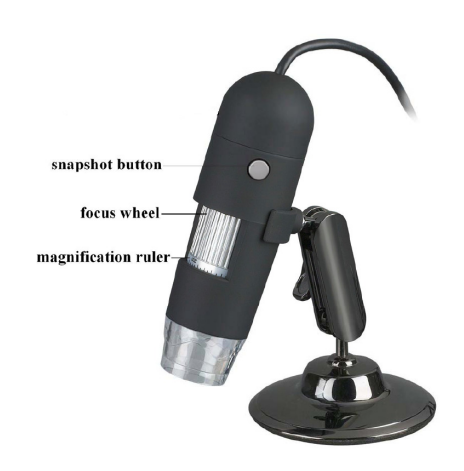